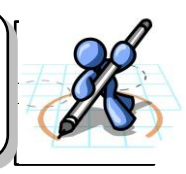

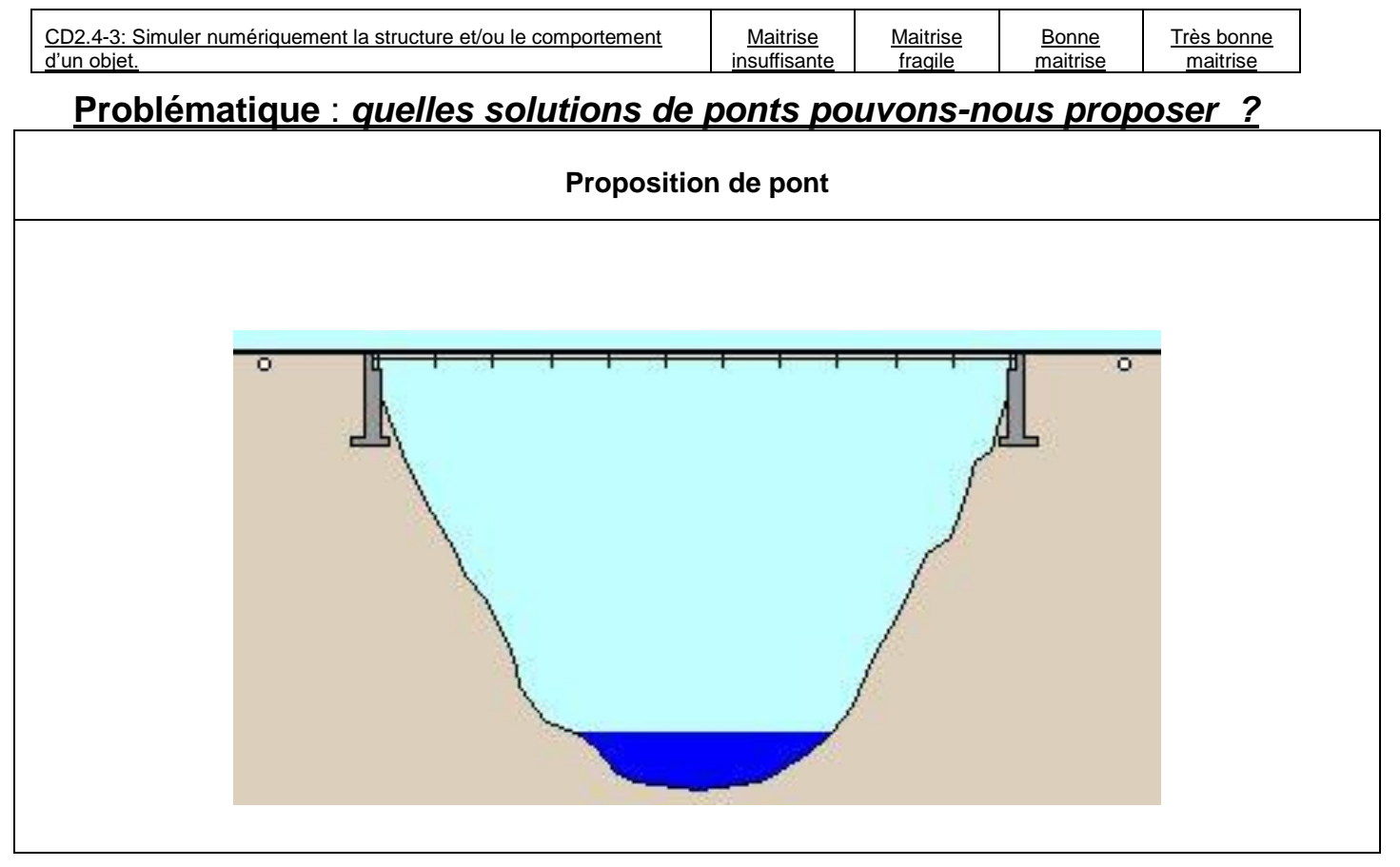

A partir du logiciel « Bridge designer » vous allez rechercher un pont reliant les 2 rives.

La recherche débutera par un pont simple. Pour chacun des ponts faite une proposition à partir du logiciel. Faites valider votre pont par l'enseignant.

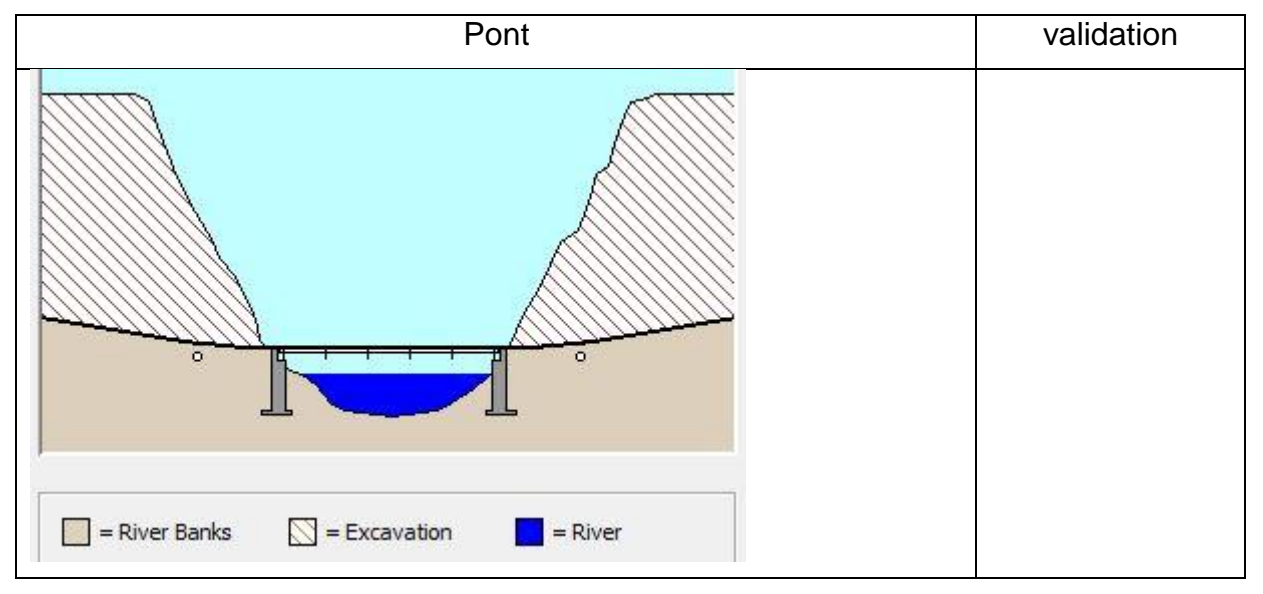

Note:

Ensuite pour chacun des ponts, trouver une solution. Faire valider votre pont par l'enseignant.

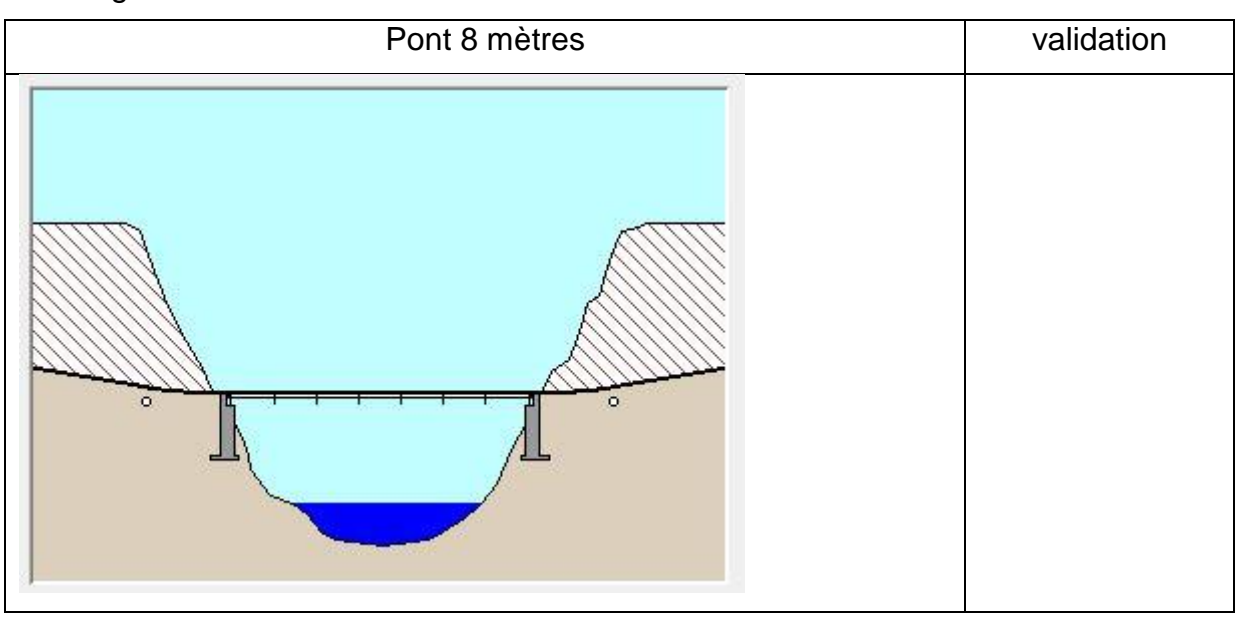

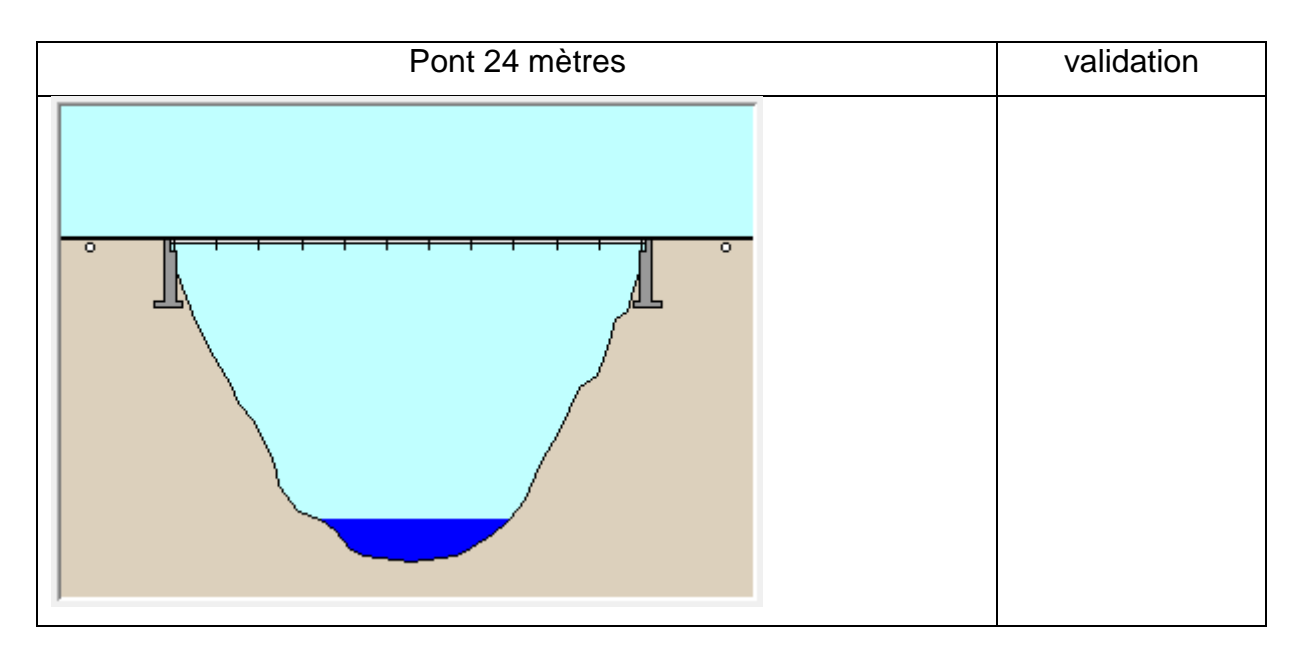

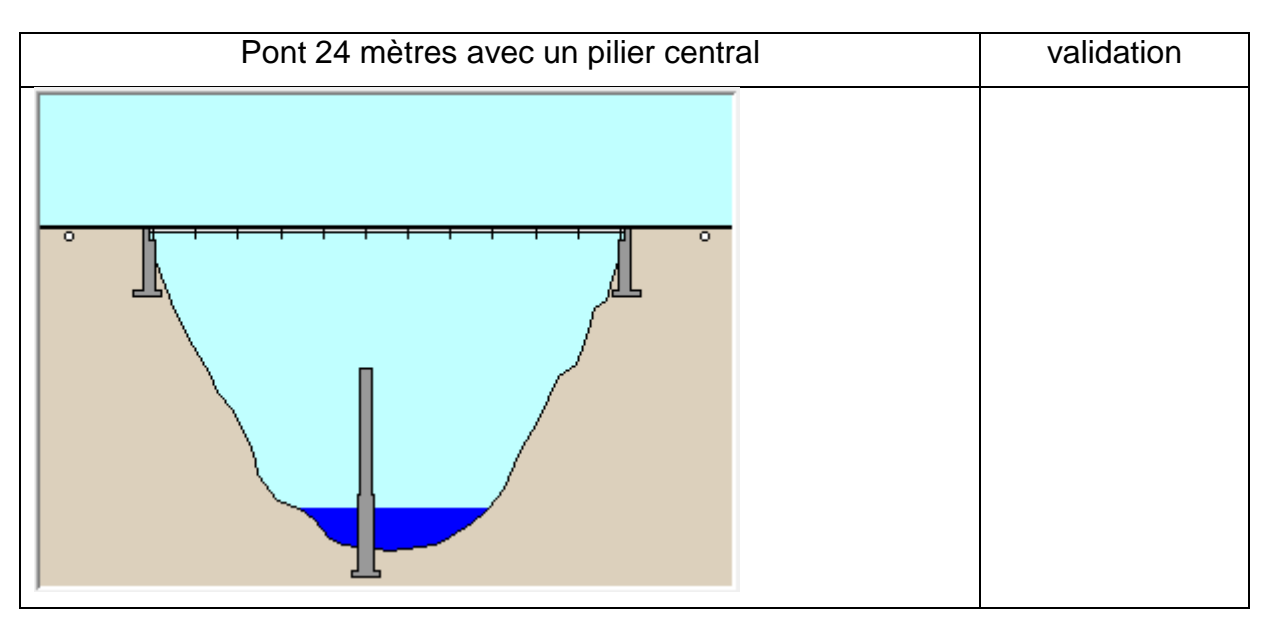